Download free Adobe Photoshop CC 2018 Version 19 (LifeTime) Activation Code [Mac/Win] {{ lifetime releaSe }} 2023

Cracking Adobe Photoshop can be quite tricky, but it can be done. First, you'll need to download a program called a keygen. This is a program that will generate a valid serial number for you, so that you can activate the full version of the software without having to pay for it. After the keygen is downloaded, run it and generate a valid serial number. Then, launch Adobe Photoshop and enter the serial number. You should now have a fully functional version of the software. Just remember, cracking software is illegal and punishable by law, so use it at your own risk.

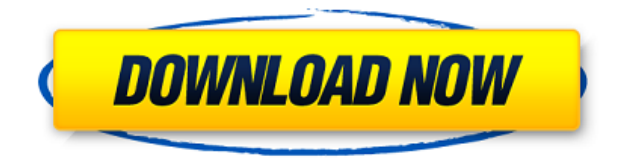

Pro users looking for something new for the iPad or Photoshop CS6 can download Adobe's free app, titled iDraw--Cameo. It offers a number of the most sought-after tools available for the iPad, free for five months. Photoshop Elements and Lightroom users will be able to get these tools. The app has more than 50 tools that allow you to work on designs in a variety of ways. You can view and work on a photo, stroke outline paths, and more.

Adobe Photoshop Elements 19's sets of tools for web designers offer drag-and-drop options and hand-painted look modes, and I found this version to be yet another good update. One of the most appealing features in the Elements 19 release is copy and paste. You can choose to snap the selection to a corner, edge, or an existing object in the file, and it will copy it to the clipboard automatically. The free app offers Elements 19's drawing tools, including the new

Grunge filter, in addition to copy and paste, warp, and hand-drawn tools. It also has a linedrawing mode with improved line styling as well as the ability to open and edit web psd files in the app.

Adobe's Kuler iOS app lets you search its huge repository of color palettes and download them to use in any design. To give you an idea of what's available, the app links directly to its libraries. Your choice of color stock images.

Can you create perfect illustrations on your phone with Photoshop on the go? Did you know that photoshop.app is a free app ?! You can now create and work on Illustrator and Photoshop designs right from your iPhone, iPad, and Android phone, and use the tools and features that you already know and love.

## **Download free Adobe Photoshop CC 2018 Version 19Product Key Full Windows 2023**

When you add a new adjustment layer, you can easily create a few of the most basic adjustment layers for your work such as Basic, Levels, Curves, Hue & Saturation and Black & White. But if you need advanced adjustments such as Picture Control, Light and Color, and Vignette, you can add other adjustment layers using the same tools it came with.

The best solution is to add a 1 year subscription to Creative Cloud. Refer to the image below as this will cover you for a year and if you cancel before the end of that time, you will be charged only the remaining period. Also, remember that if you want to access the desktop version of Photoshop and Lightroom as well, you will need to combine the two total payments.

Photoshop CC : This is the basic version of Photoshop and is great if you want just to create or edit photos. It has the basic features that any photo editing software would have and is inexpensive. If you want to purchase a version for personal use you can purchase individual

CDs of Photoshop. For business use there is a number of different subscription and payment options. While it is recommended to start your Photoshop CC purchases at least one month prior to your Photoshop CC release date so you have time to check future features, you can also purchase the basic version of Photoshop one month prior to your release date. If you would like to edit raw images this is the software you want to use. There is a free light version that has no RAW editing capabilities called Lightroom Classic Collection that comes as part of the Lightroom app. It is an all-round package of photo editing tools and is a great option if you only want to do basic photo editing. If you would like to attempt RAW image editing then you should start with Photoshop software. If you have a subscription plan to Adobe Photoshop then you can always purchase a version of Photoshop and then add the Lightroom app as an update. All the images you edit in Photoshop CC will be automatically transferred to your Lightroom CC. If you don't have a Creative Cloud subscription, you can't access Lightroom CC.

e3d0a04c9c

## **Adobe Photoshop CC 2018 Version 19Registration Code Windows 2022**

Optimise the way you work with Photoshop and improve your workflow to boost productivity and get things done faster. In this book you'll find everything you need to know about the most powerful tools available and quick tips designed for efficiency. Gain comprehensive insight into Photoshop features that you always wanted to know. In each of the chapters, you'll learn relevant Photoshop features and other creative techniques that will assist you to create highquality images, graphics, and illustrations. With this book, you can easily grasp Photoshop features and learn all the controls and workflows for designing, editing, and enhancing your images and graphics. You'll easily know how to work with the tool and why, what, and how to use it. Photoshop is powerful, so it can be intimidating for new users. However, this book organises its chapters with two different types of Photoshop features. You can start surfing content that is most useful to you and learn about the most useful features that you must understand to produce a stunning edit. These are basic features for beginners who want to produce stunning levels of edits. The Gatekeeper chapters will help you to become a master of Photoshop features, website creation, and graphic design. These are advanced and more advanced features for senior users who want to expand their Photoshop tools to create amazing levels of edits. These chapters are for expert digital artists who know everything about Photoshop features.

photoshop water brushes free download watercolor splatter brushes photoshop free download adobe photoshop watercolor brushes free download photoshop watercolor brushes free download best watercolor brushes photoshop free download wacom photoshop brushes free download photoshop brushes pack free download oil painting brushes photoshop free download photoshop pencil brushes free download photoshop paint brushes free download

Adobe Photoshop also includes Copy as Link, which creates a copy of the original image that can be applied to any layer. If you want to add a cloud-based watermark or special effect to an image, you could load a library file into Copy as Link, as well as a watermark or special effect. You can also apply a clipping mask when using Copy as Link, and then use other features—such as the Adjust Feature tool—to edit the layer. Even non-layers can be set as link objects. This can be useful if you want to create a number of unique versions of the same image, but keep the underlying layers intact. Browsing the file manager in Photoshop also gains an update in the release. Now you can view folders and subfolders in your library—and you can click these to jump right to them. To organise this file management system, you can create custom folders and place them in specific area within your file library. You can also add file exclusions to hide files from particular categories and workspace. You can also search for files within the file system and bring them into the workspaces for editing. You can also easily create custom presets for matching Photo Books, Professional Prints and Online Prints. Creative Cloud also gains libraries. You can now have multiple libraries with different filters and styles. You can also create custom workspace for each of your libraries. You can easily switch between libraries (for the same workspace) using the Workspace Switcher. Photoshop Elements for macOS users can also add libraries to their Workflows.

This book will teach you the many ways to use the Photoshop tools to create striking images, including Selections, Masking, Layer Masks, Masking and Paint tools, Custom Brushes, Liquify Filters, all you need to know about working with Content-Aware in Photoshop for dynamic enhancements, and much more. Everything You Must Know About Photoshop! This book is packed with information on how to use Photoshop's features, such as creating layers, how to work with color management, how to work with the web, how to optimize your photos, how to make your photos really pop like never before with Retouching, and how to help your pictures stand out in your image library. It will give you information on how to manage your digital images. It will also teach you all kinds of useful ways to enhance your professional images. It will teach you how to clean up your images, how to change basic settings, how to work with layers, how to improve your images with Smart Objects and Layers, how to work with masking, how to compress RAW images, how to make Layers Seamless, crop images, how to use Brush tools, how to use filters, add text, distinguish elements, control levels, and switch back to RGB color mode, get the most out of the Camera Raw filter, and much more. It will teach you how to find the perfect camera settings for your photos, and how to do your best work with Adobe Lightroom. This book will teach you how to design a web page and create outstanding business graphics. It will show you three great techniques to make your artwork create a visual impact

and look great in Newsletters, Posters, Banners and more. It will teach you the basics of Illustrator, Adobe Photoshop, Adobe InDesign, and Illustrator Press. It will cover the new features in graphics applications, including Adobe InDesign, Illustrator, and Photoshop. This book will teach you further about the new features in Adobe InDesign 2012, Adobe Illustrator CS6, Photoshop CS6, and Photoshop CC 2014.

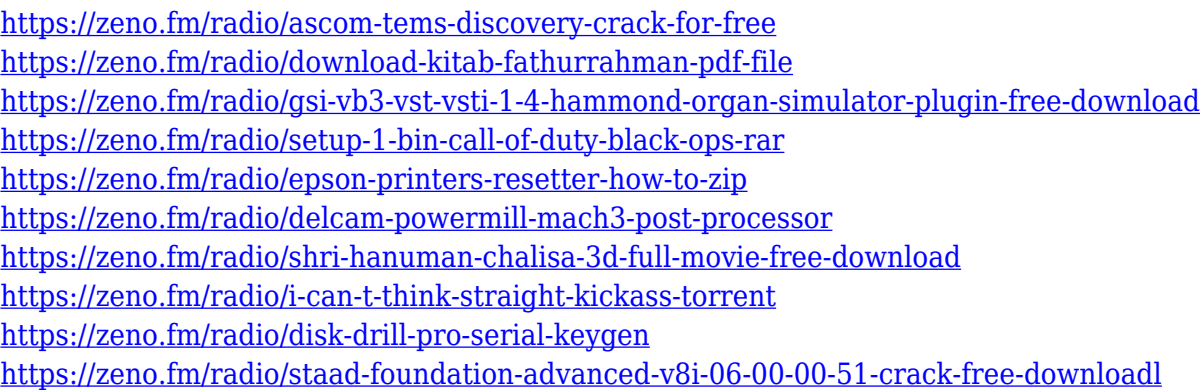

The layer's opacity is at its default value of 100 percent. Opacity is the inverse of how much of the layer is in front of objects in the image. A higher percentage makes the object appear brighter. When you use the Eraser tool to clean up a layer, you can see the percentage of the layer that is in front of the image. When you clear a layer, there is no longer a percentage behind the layer. The layer is removed from the image. If you highlight Photoshop just as you would files in a Windows Explorer folder, you get the same window that you'd use to work with any files. The Document Preview pane shows the document's contents; the layer hierarchy; and more. The Layers panel lists the document's layers and their states and settings, and the Info panel shows display and status information about the application. An of the many powerful features in Photoshop are the ability to create and manipulate files on your Mac computer, a give-and-take process with a number of variables. If you work mostly with graphics files, you need to use the Photoshop file format, and you must also use the Adobe Creative Suite of software, which includes Photoshop, Illustrator, and After Effects. That development cycle, which may include a free Creative Cloud membership and qualifying courses, will set you back \$9.95 (or it can cost less depending how much of the suite you buy and when) annually. Chief

among the new creative features in Photoshop CS6 is the revamped tool palette. The new tool palette makes it easier to edit icons, channels, and other common graphic elements. Dropper tool controls are at the top of the toolbox, and you can hot-key most tools to speed up your workflow. The canvas tinting option lets you determine how much of the document is in color, and the New Layer and Document presets offer automatic starting options.

The new version of Photoshop CC incorporates many of the design changes that started appearing in the 2017 release. In fact, it looks and behaves almost identical to version CS6. Like flagship programs released this fall, the new Photoshop CC has a new design that includes a streamlined taskbar and Search panel that promotes a greater emphasis on workflows and features. One notable change is the introduction of a Menu Bar that appears in the top left corner of the application window. This new Menu Bar holds most of the Photoshop features in one place and allows you to access them quickly. Photographers can open their images as well. Adobe Photoshop has been a multimillion dollar enterprise for 20 years now. The secret to its success is that it is one of the most powerful desktop image editing and graphic design tools available. It's a fantastic image editing and photo composition tool that will be your main platform for many years to come. However, version 2023 is an important upgrade with a new workflow, new features, and much more. Photoshop CC is a must-have if you work with visual content in any way. While this split release does not downgrade your Creative Cloud storage, it makes the price of Photoshop far more palatable if you buy it and only work occasionally on the desktop program. The CC subscription is great for video editing, web design, photography and more. You can sign up online and keep certain Photoshop features while not using others. For example, you can use Photoshop for image editing and the Illustrator for vector art.